FICHE ENSEIGNANTS 2 1/3, Cycle 1

Séance n°2 : Langage et Arts visuels

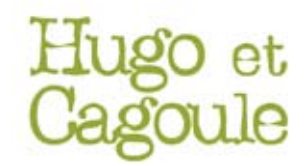

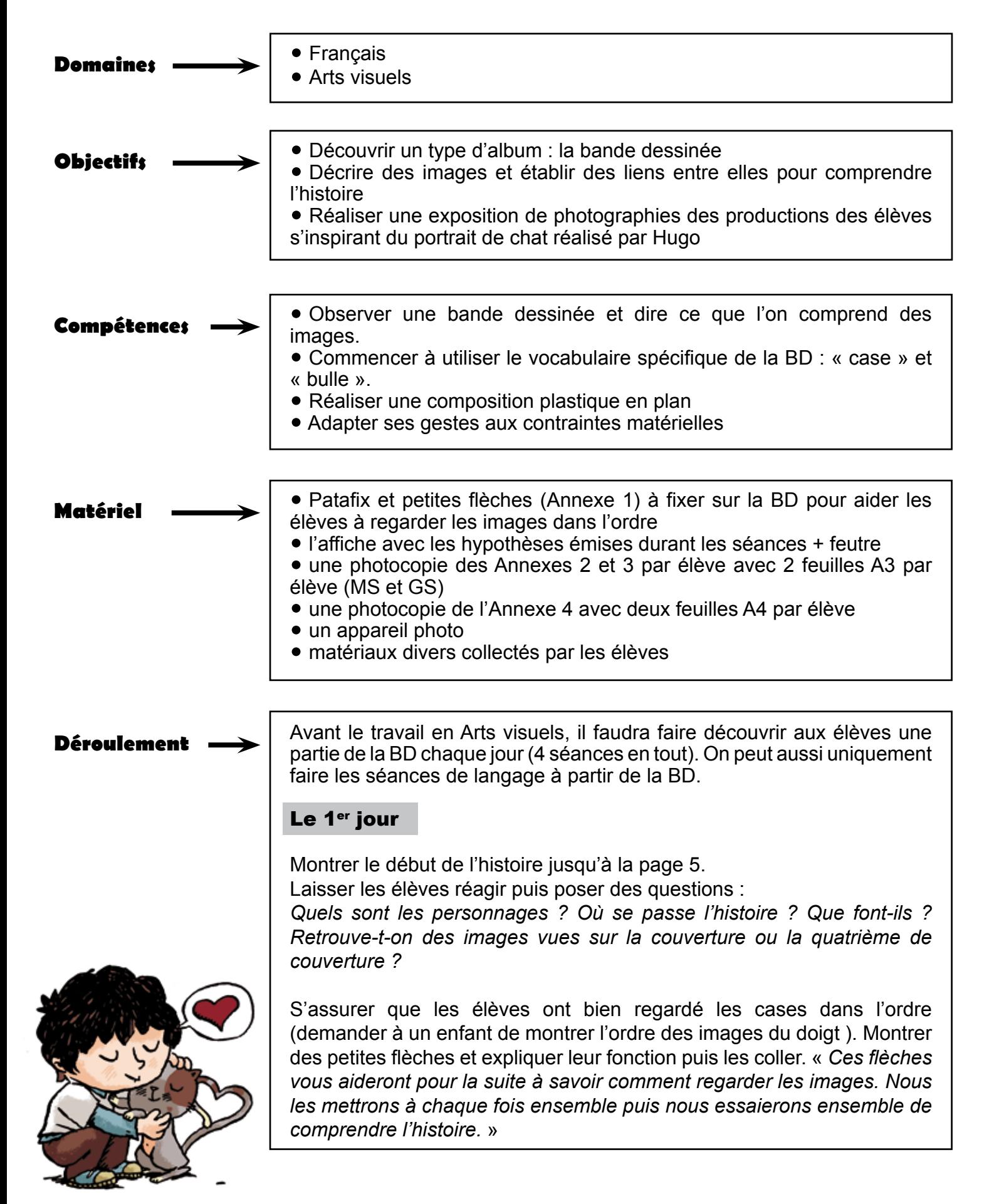

#### FICHE ENSEIGNANTS 2 2/3, Cycle 1

# Séance n°2 : Langage et Arts visuels

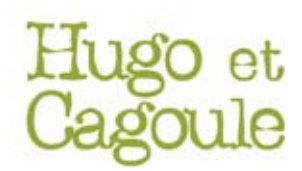

Montrer ensuite les pages 6 et 7. Placer les flèches avec les élèves et les laisser observer les cases. Puis, poser des questions pour voir si les élèves ont compris globalement le début de l'histoire.

*Que se passe-t-il ? Quelle attitude a le petit garçon ? Pourquoi ?*

Parler ensuite du genre littéraire :

« *C'est une bande dessinée*. » (introduire le vocabulaire : « case » et « bulle ») Faire remarquer qu'il n'y a pas de texte (histoire muette) mais des petits dessins remplaçant les paroles dans les bulles.

Montrer les planches des pages 8 et 9. Faire décrire les pages. S'arrêter à la vignette du haut page 9 :

*Que voyez-vous dans la bulle ? Que veut dire l'ampoule ?* (Hugo a une idée pour retrouver Cagoule) S'appuyer sur l'affiche faite la fois précédente.

*Que peut-il faire à partir du rond qu'il a tracé au sol ?* Écrire les hypothèses sur l'affiche.

### Le 2<sup>e</sup> jour :

Faire reformuler l'histoire (relire l'affiche avec les hypothèses). Montrer les pages 10 à 15, utiliser les flèches à coller si besoin et s'assurer que les enfants ont compris en faisant formuler l'histoire. *Que va faire Hugo avec ce qu'il a collecté ?* (page 15)

Montrer les pages 16 à 21. Même démarche. En montrant les pages les enfants verront qu'Hugo réalise le portrait de Cagoule. *Pourquoi Cagoule se pose une question ?* (page 21) Voir la signification du point d'interrogation avec les enfants si cela n'a pas été déjà fait. Écrire les hypothèses sur l'affiche.

Atelier possible à partir des pages 16 à 19 (Annexe 2 pour MS et GS, Annexe 4 pour PS)

Proposer aux élèves la fiche élève. Ils devront remettre dans l'ordre certaines cases de la BD (elles seront à coller sur une feuille A3 pour les MS et GS ou A4 pour les PS).

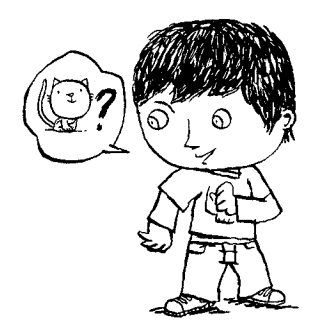

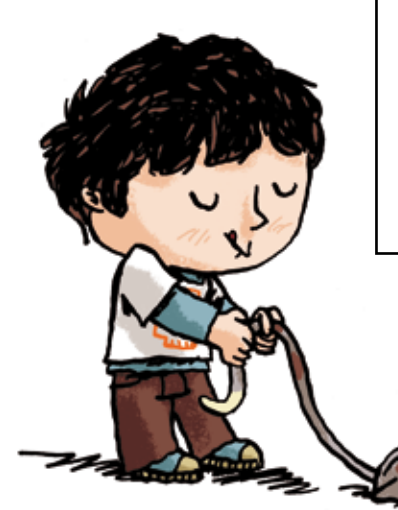

# Séance n°2 : Langage et Arts visuels

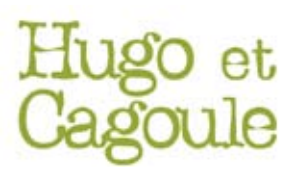

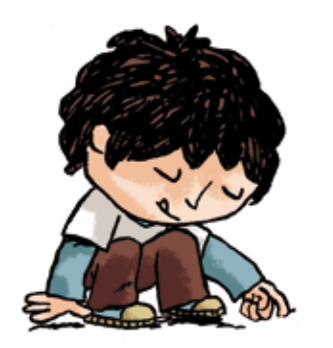

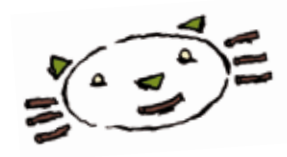

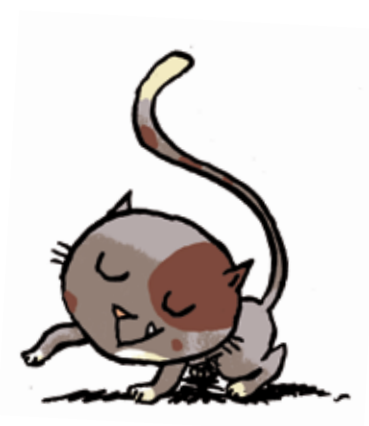

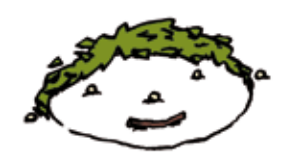

### Le 3<sup>e</sup> jour :

Faire reformuler l'histoire (relire l'affiche avec les hypothèses). Montrer les pages 21 à 29, utiliser les flèches à coller si besoin et s'assurer que les enfants ont compris en faisant formuler l'histoire. *Que va faire Cagoule avec ce qu'il a collecté ?* ( page 29).

Montrer les pages 30 à 34 . Les élèves verront que Cagoule réalise le portrait d'Hugo. Attention à la page 34, cacher la case du bas et la page 35 avec une feuille et de la patafix.

*Qu'arrive t-il à Cagoule ?* (On lui tire la queue.) *Qui fait ça ?* 

Atelier possible à partir des pages 29 à 31 (Annexe 3 pour MS et GS, Annexe 4 pour PS) :

Proposer aux élèves la fiche élève. Ils devront remettre dans l'ordre certaines cases de la BD (elles seront à coller sur une feuille A3 pour les MS et GS ou A4 pour les PS).

#### Le 4<sup>e</sup> jour :

Faire reformuler l'histoire (relire l'affiche avec les hypothèses). Montrer les pages 34 à 40, utiliser les flèches à coller si besoin et s'assurer que les enfants ont compris en faisant formuler l'histoire. *Pourquoi dessine t-il un cœur autour de leurs portraits ?* En fin de séance, lancer le projet de réaliser comme Hugo et Cagoule le portrait de quelqu'un qu'on aime avec des matériaux collectés (naturels ou de récupération ).

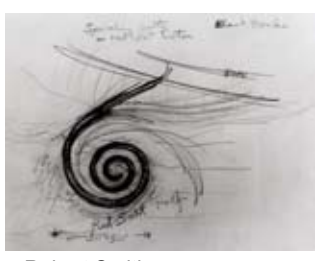

© Robert Smithson

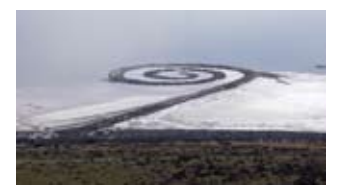

© Soren Harward / Wikipedia (en)

#### Séance d'Arts Visuels

Demander aux enfants de ramener des matériaux de la maison ou récupérer dans la cours de récréation. Faire réaliser aux enfants les portraits dans la cours de récréation ou lors d'une sortie à la forêt (pourquoi pas !).

Avant la réalisation, demander comment on peut garder trace (se souvenir) de sa réalisation. « *Il faut prendre une photographie.* »

Réaliser une exposition des photos prises.

L'enseignant peut faire un lien avec le Land Art en montrant notamment « Spiral Jetty » de Robert Smithson. Il ne s'agit pas là d'un portrait mais d'une spirale géante faite de roche, de bois, de boue et de cristaux de sel.

FICHE 2, ANNEXE 1 Cycle 1 Langage et Arts visuels

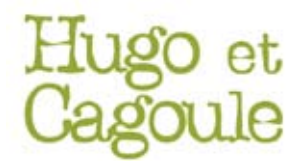

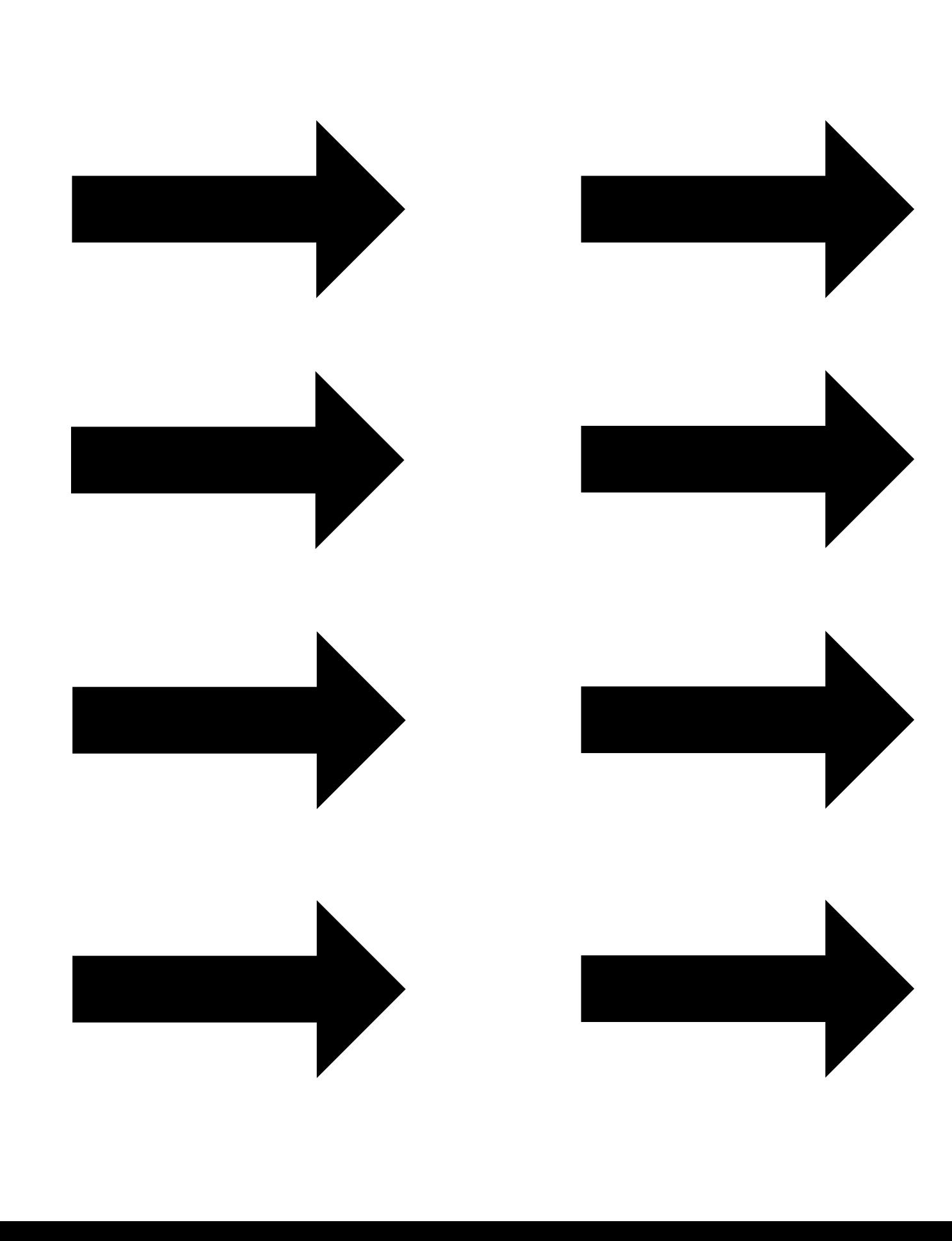

Cycle 1 (MS / GS) Langage et Arts visuels

FICHE 2, ANNEXE 2

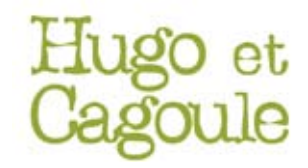

Possibilité d'enlever une ou deux cases pour les MS, au choix de l'enseignant.

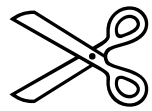

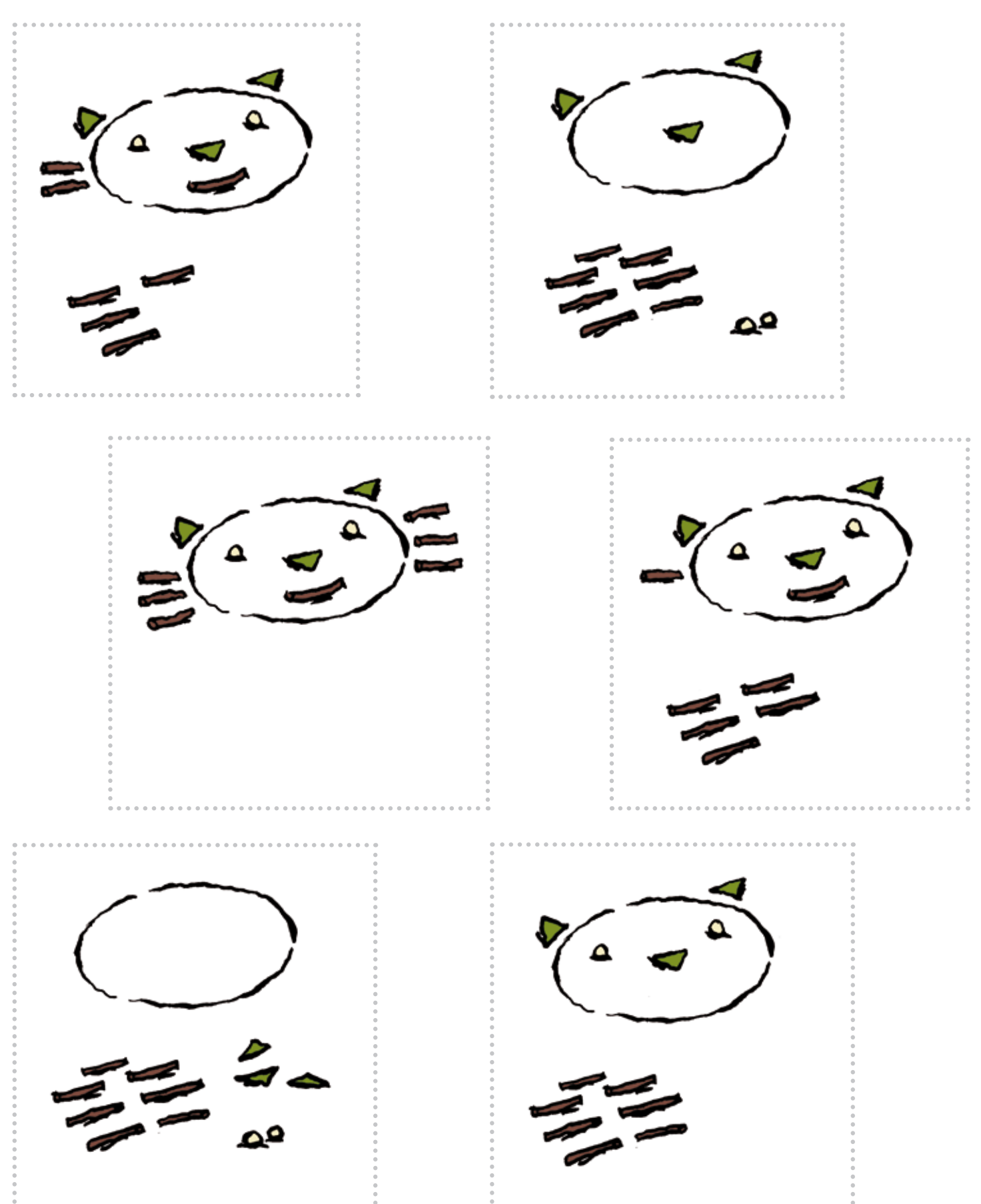

FICHE 2, ANNEXE 3 Cycle 1 (MS / GS) Langage et Arts visuels

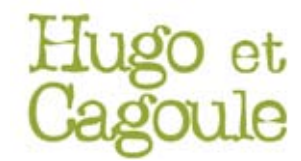

Possibilité d'enlever une ou deux cases pour les MS, au choix de l'enseignant.

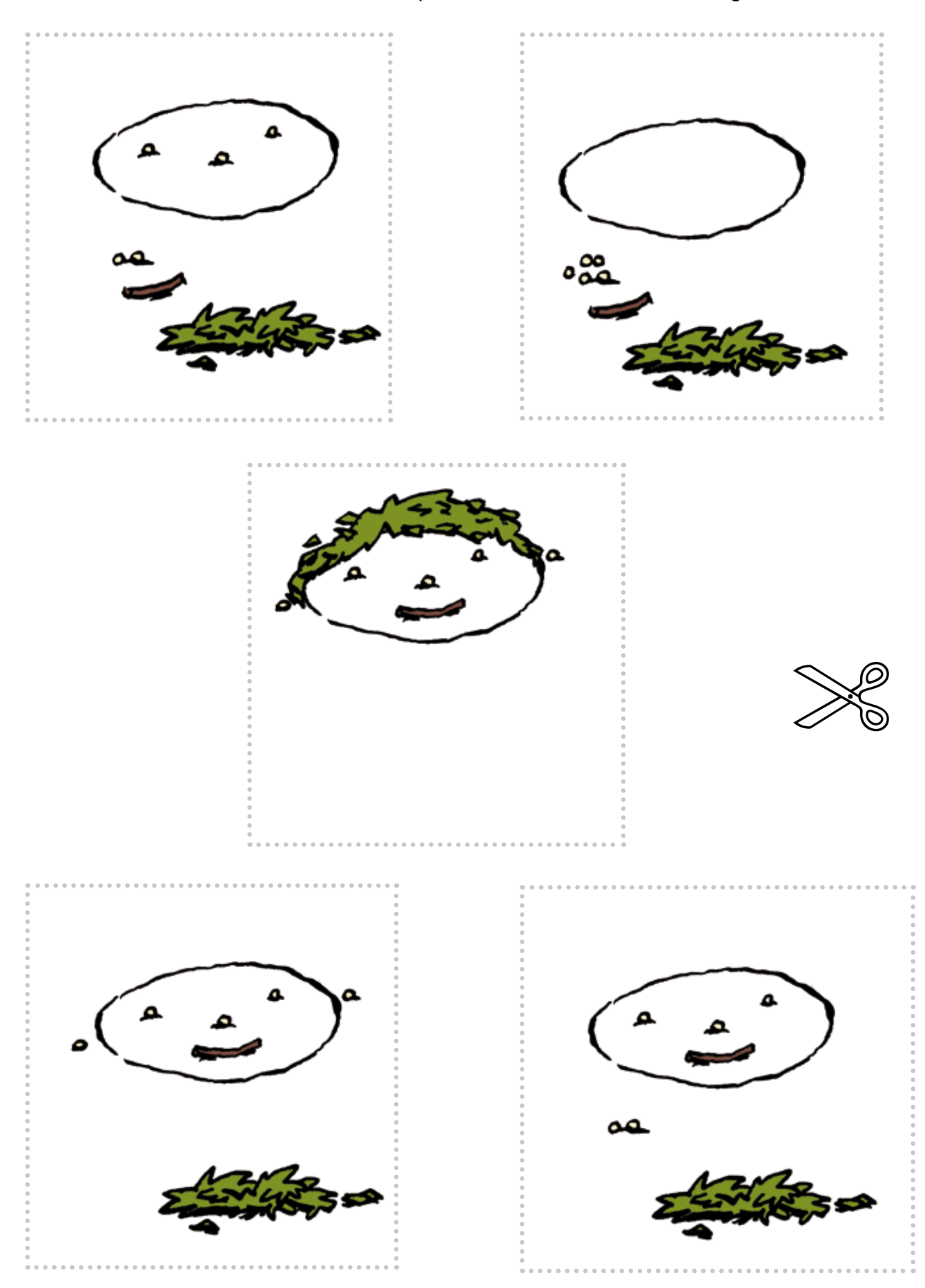

## FICHE 2, ANNEXE 4 Cycle 1 (PS) Langage et Arts visuels

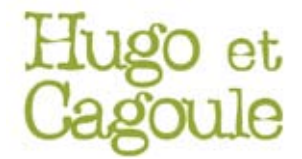

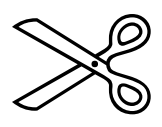

Possibilité de faire trier d'un côté et de l'autre de la table les cases représentant Hugo et les cases représentant Cagoule, avant de remettre en ordre les images.

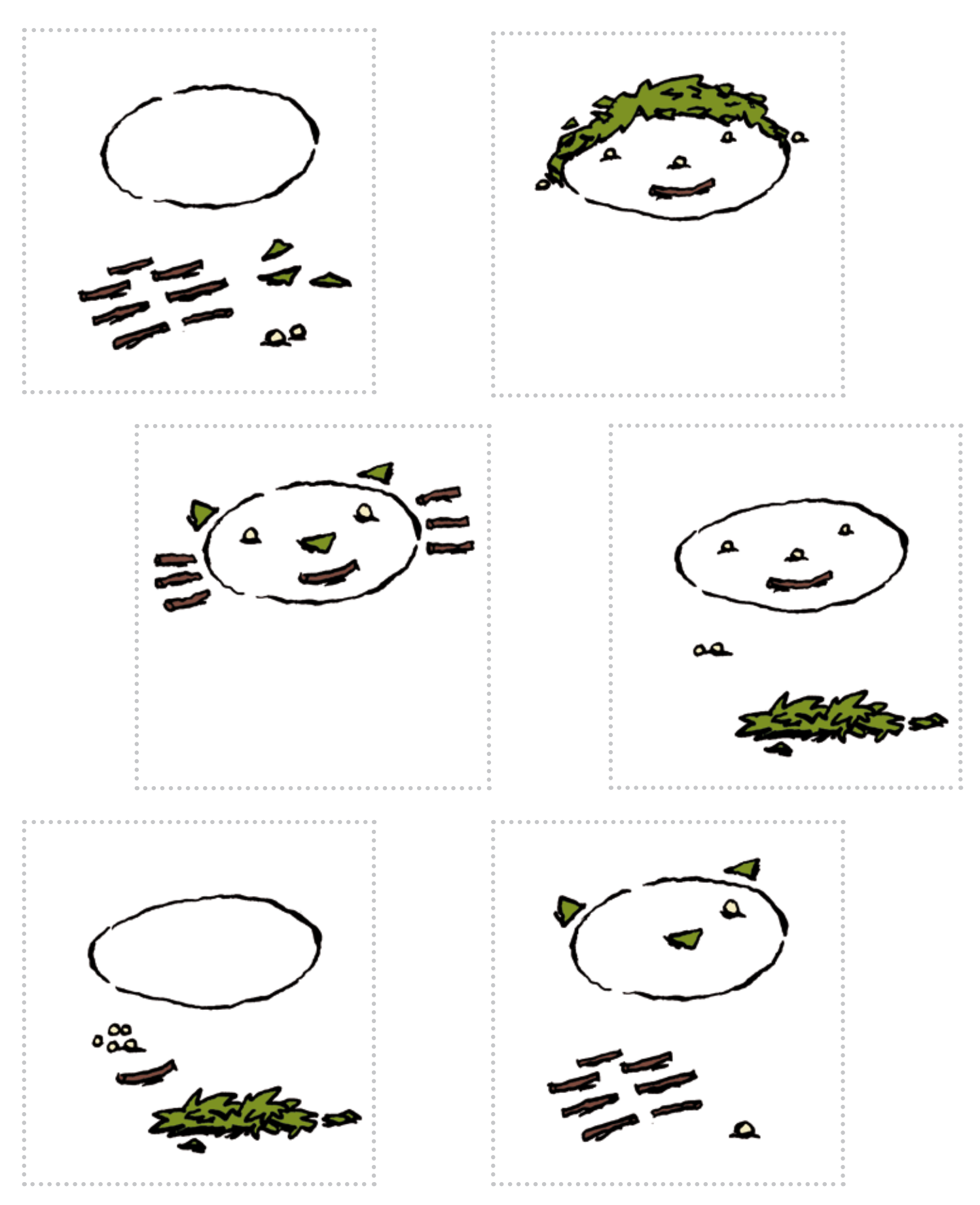